## The turning point test for residuals with equally spaced design points

The classical "simple linear regression model" for  $y$ -on- $x$  regression is to assume that  $x_1, \ldots, x_n$  are non-random "design points," and

$$
Y_i = a + bx_i + \varepsilon_i, \quad i = 1, ..., n,
$$

where  $\varepsilon_i$  are i.i.d.  $N(0, \sigma^2)$  for some unknown  $\sigma > 0$ . Doing the regression we get estimates  $\widehat{a},\widehat{b}$  of a and b and thus we get observed residuals defined by

$$
\widehat{\varepsilon}_i = Y_i - \widehat{a} - \widehat{b}x_i, \ i = 1, ..., n.
$$

Assume  $n \geq 3$ . For  $i = 2, ..., n-1$ , the residuals are said to have a turning point at i if either  $\widehat{\varepsilon}_{i-1} < \widehat{\varepsilon}_i > \widehat{\varepsilon}_{i+1}$  (a local maximum at i) or  $\widehat{\varepsilon}_{i-1} > \widehat{\varepsilon}_i < \widehat{\varepsilon}_{i+1}$  (a local minimum at i). Let  $\widehat{T}_n$  be the observed number of turning points. There must be at least one, since  $\widehat{\varepsilon}_i$  cannot be either monotone increasing or decreasing, if  $\widehat{b}$  is computed correctly. So  $1 \leq \widehat{T}_n \leq n-2$ .

The distribution of  $\widehat{T}_n$  when the model is true depends on the design points. To get a unique distribution it's convenient to assume that the  $x_i$  are equally spaced: for some  $h > 0, x_i - x_{i-1} = h$  for  $i = 2, ..., n$ .

In this handout, we're concerned with rejecting the simple linear regression hypothesis  $H_0$  if  $T_n$  is too small, and similarly also for quadratic regression.

The following tables are excerpted from the 2010 Ph. D. thesis of Xia Hua, "Testing regression models with residuals as data," available in MIT's DSpace. (The tables themselves are for 2-sided tests, allowing rejection if  $\widehat{T}_n$  is too large.) For  $n \leq 10$ , Table 1 shows that  $H_0$  can be rejected for  $n = 7$  at the .05 level, and for  $n = 8$  or 9 at the .01 level, if  $\widehat{T}_n = 1$ ; and for  $n = 9$  at the .05 level, or  $n = 10$  at the .01 level, if  $\widehat{T}_n \leq 2$ .

Quoting from the thesis:

For the distribution of  $\hat{T}_n$  under the null hypothesis, critical regions do not exist at the 0.05 or 0.01 levels for  $n \leq 5$ . The following tables give critical values of  $T_n$  for  $6 \le n \le 10$  and critical regions for tests at the 0.05 and 0.01 levels.

TABLE 1. Critical Values for  $\widehat{T}_n$  of Simple Linear Regression at 0.05 and 0.01 Levels

| $\boldsymbol{n}$                                                                                | $P_0(T_n \leq 1)$ | $P_0(\widehat{T}_n \leq 2)$ | $P_0(\widehat{T}_n \leq 3)$ | $P_0(\hat{T}_n = n - 2)$ | $\alpha = 0.05$                                 | $\alpha = 0.01$        |  |  |  |
|-------------------------------------------------------------------------------------------------|-------------------|-----------------------------|-----------------------------|--------------------------|-------------------------------------------------|------------------------|--|--|--|
| 6                                                                                               | 0.0705            | 0.3791                      | 0.8180                      | 0.1820                   | NA                                              | ΝA                     |  |  |  |
| 7                                                                                               | 0.0200            | 0.1706                      | 0.5410                      | 0.1154                   | $\widehat{T}_n \leq 1$                          | N A                    |  |  |  |
| 8                                                                                               | 0.0049            | 0.0658                      | 0.2988                      | 0.0719                   | $\widehat{T}_n \leq 1$                          | $\widehat{T}_n \leq 1$ |  |  |  |
| $9***$                                                                                          | 0.0011            | 0.0223                      | 0.1421                      | 0.0456                   | $\widehat{T}_n \leq 2$                          | $\widehat{T}_n \leq 1$ |  |  |  |
| 10                                                                                              | 0.0002            | 0.0067                      | 0.0595                      | 0.0287                   | $\widehat{T}_n \leq 2$ or $\widehat{T}_n = 8^*$ | $\widehat{T}_n \leq 2$ |  |  |  |
| * $P_0(T_n = 0) = 0$ for any $n \ge 3$ , $P_0(\widehat{T}_{10} = 7) = 0.1431$                   |                   |                             |                             |                          |                                                 |                        |  |  |  |
| **For $n = 9$ , an alternative critical region is $\widehat{T}_n \leq 1$ or $\widehat{T}_n = 7$ |                   |                             |                             |                          |                                                 |                        |  |  |  |

RMD: The quadratic regression model, say  $H_Q$ , is that

$$
Y_i = a + bx_i + cx_i^2 + \varepsilon_i
$$

where again  $x_i$  are non-random design points and  $\varepsilon_i$  are i.i.d.  $N(0, \sigma)^2$ . The coefficients  $a, b, c$  can be estimated by least squares (with somewhat more algebra than for simple linear regression), and then we can define residuals as before. For quadratic regression, always  $\widehat{T}_n \geq 2$ . For  $n \leq 10$ , we can reject  $H_Q$  at level 0.05 for  $n = 8$  or 9, and at level 0.01 for  $n = 10$ , if  $\widehat{T}_n \leq 2$ ; for  $n = 10$  we can reject  $H_Q$  at level .05 if  $\widehat{T}_n \leq 3$  (footnote \*\*) by the following table from the thesis:

| $\boldsymbol{n}$                                                                                                    | $P_0(T_n \leq 2)$ | $P_0(T_n \leq 3)$ | $P_0(T_n = n - 2)$ | $\alpha = 0.05$                                 | $\alpha = 0.01$        |  |  |  |
|----------------------------------------------------------------------------------------------------|-------------------|-------------------|--------------------|-------------------------------------------------|------------------------|--|--|--|
| 6                                                                                                    | 0.3247            | 0.7459            | 0.2541             | NA.                                             | NA.                    |  |  |  |
| 7                                                                                                    | 0.1366            | 0.4540            | 0.1322             | NA.                                             | NA                     |  |  |  |
| 8                                                                                                    | 0.0497            | 0.2355            | 0.0878             | $\widehat{T}_n \leq 2$                          | NA                     |  |  |  |
| 9                                                                                                    | 0.0164            | 0.1070            | 0.0508             | $\widehat{T}_n \leq 2$                          | <b>NA</b>              |  |  |  |
| $10^{**}$                                                                                                    | 0.0049            | 0.0433            | 0.0330             | $\widehat{T}_n \leq 2$ or $\widehat{T}_n = 8^*$ | $\widehat{T}_n \leq 2$ |  |  |  |
| ${}^*P_0(\hat{T}_n \leq 1) = 0$ for any $n \geq 3$ , $P_0(\hat{T}_{10} = 4) = 0.1695$ , $P_0(\hat{T}_{10} = 7) = 0.1431$ |                   |                   |                    |                                                 |                        |  |  |  |
| **For $n = 10$ , an alternative critical region is $\widehat{T}_n \leq 3$                                                |                   |                   |                    |                                                 |                        |  |  |  |

TABLE 2. Critical Values for  $\widehat{T}_n$  of Quadratic Regression at 0.05 and 0.01 Levels

For  $11 \le n \le 50$ , let  $\hat{k_0}$  be the largest k such that  $P_0(\widehat{T}_n \le k) \le 0.025$  and  $\hat{k_1}$  the smallest k such that  $P_0(T_n \ge k) \le 0.025$ . Let  $\hat{l}_0$  be the largest l such that  $P_0(T_n \le l) \le$ 0.005 and  $\hat{l}_1$  the smallest l such that  $P_0(\hat{T}_n \geq l) \leq 0.005$ . We define  $\hat{F}_n^l(j) := P_0(\hat{T}_n \leq j)$ and  $\hat{F}_n^r(j) := P_0(\widehat{T}_n \geq j).$ 

RMD: for rejection when  $\widehat{T}_n$  is too small, we can ignore the right-hand halves of the following two tables. For each  $n, 11 \leq n \leq 50$ , we can reject the hypothesis (linear or quadratic regression respectively in the two tables) at level .05 if  $\widehat{T}_n \leq K_n$  where  $K_n = \hat{k}_0$  or  $\hat{k}_0 + 1$ , depending on n as seen from the tables. Similarly we can reject at level 0.01 if  $\widehat{T}_n \leq L_n$  where  $L_n = \widehat{l}_0$  or  $\widehat{l}_0 + 1$ .

| $\it{n}$ | $l_0$                                                                                                    | $k_0$            | $\hat{F}_n^l(\hat{l_0})$ | $\overline{\hat{F}_{n}^{l}}(\hat{l_{0}}+1)$ | $\hat{F}_n^l(\hat{k_0})$ | $\overline{\hat{F}_n^l}(\hat{k_0}+1)$ | $k_{1}$           | $l_1$         | $\hat{F}_n^r(\hat{l_1})$ | $\hat{F}_n^r(\hat{l_1}-1)$ | $\hat{F}_n^r(\hat{k_1})$ | $\hat{F}_n^r(\hat{k_1}-1)$ |
|----------|----------------------------------------------------------------------------------------------------|------------------|--------------------------|---------------------------------------------|--------------------------|---------------------------------------|-------------------|---------------|--------------------------|----------------------------|--------------------------|----------------------------|
| 11       | $\overline{2}$                                                                                                    | 3                | .0018                    | .0223                                       | .0223                    | .1146                                 | 9                 | $\mathrm{NA}$ | NA                       | NA                         | .0183                    | .1203                      |
| 12       | $\overline{2}$                                                                                                    | 3                | .0005                    | .0077                                       | $.0077\,$                | .0505                                 | 10                | NA            | $\mathrm{NA}$            | $\rm NA$                   | .0113                    | .0836                      |
| 13       | 3                                                                                                    | $\overline{4}$   | .0024                    | $.0202\,$                                   | .0202                    | .0938                                 | 11                | $\mathrm{NA}$ | $\mathrm{NA}$            | $\mathrm{NA}$              | .0075                    | .0579                      |
| 14       | 3                                                                                                    | $\overline{4}$   | .0007                    | $.0075\,$                                   | $.0075\,$                | .0429                                 | 12                | 12            | .0045                    | .0396                      | .0045                    | .0396                      |
| 15       | $\overline{4}$                                                                                                    | $\bf 5$          | .0026                    | .0180                                       | .0180                    | .0765                                 | 13                | 13            | $.0030\,$                | .0271                      | .0030                    | .0271                      |
| 16       | 4                                                                                                    | $\bf 5$          | .0008                    | .0070                                       | .0070                    | .0358                                 | 13                | 14            | .0019                    | .0185                      | .0185                    | .0837                      |
| 17       | 5                                                                                                    | $6\phantom{.}6$  | .0025                    | .0156                                       | .0156                    | .0629                                 | 14                | 15            | .0011                    | .0124                      | .0124                    | .0605                      |
| 18       | 5                                                                                                    | 6                | .0009                    | .0064                                       | .0064                    | .0301                                 | 15                | 16            | .0008                    | .0085                      | .0085                    | .0436                      |
| 19       | 6                                                                                                    | 7                | .0024                    | $.0134\,$                                   | $.0134\,$                | .0516                                 | 16                | 17            | $.0005\,$                | .0057                      | .0057                    | .0311                      |
| 20       | $\,6\,$                                                                                                    | 7                | .0009                    | .0057                                       | .0057                    | .0252                                 | 16                | 17            | $.0038\,$                | .0220                      | .0220                    | .0798                      |
| 21       | 7                                                                                                    | $8\,$            | $.0023\,$                | $.0115\,$                                   | .0115                    | .0427                                 | 17                | 18            | $.0025\,$                | $.0155\,$                  | .0155                    | .0594                      |
| 22       | 8                                                                                                    | $\boldsymbol{9}$ | .0049                    | .0210                                       | .0210                    | .0668                                 | 18                | 19            | .0016                    | .0108                      | $.0108\,$                | .0439                      |
| 23       | $8\,$                                                                                                    | $\boldsymbol{9}$ | .0020                    | .0098                                       | $.0098\,$                | .0352                                 | 19                | 20            | .0011                    | .0076                      | .0076                    | .0323                      |
| 24       | 9                                                                                                    | 10               | .0043                    | $.0175\,$                                   | .0175                    | .0550                                 | 19                | 21            | .0008                    | .0236                      | .0236                    | .0745                      |
| 25       | 9                                                                                                    | 10               | .0018                    | .0083                                       | .0083                    | .0292                                 | 20                | 21            | $.0038\,$                | .0172                      | .0172                    | .0568                      |
| 26       | 10                                                                                                    | 11               | .0037                    | .0147                                       | .0147                    | .0455                                 | $21\,$            | 22            | .0026                    | $.0124\,$                  | .0124                    | .0428                      |
| 27       | 10                                                                                                    | 12               | $.0015\,$                | .0069                                       | .0241                    | .0669                                 | 22                | 23            | .0021                    | .0092                      | $.0092\,$                | .0324                      |
| 28       | 11                                                                                                    | 12               | .0033                    | .0124                                       | .0124                    | .0378                                 | 22                | 24            | .0011                    | .0238                      | .0238                    | .0687                      |
| 29       | 11                                                                                                    | 13               | .0014                    | .0202                                       | .0202                    | .0556                                 | $23\,$            | 24            | .0045                    | .0177                      | .0177                    | .0531                      |
| 30       | 12                                                                                                    | 13               | .0028                    | .0103                                       | .0103                    | .0312                                 | $24\,$            | 25            | .0031                    | .0130                      | .0130                    | .0407                      |
| 31       | 13                                                                                                    | 14               | .0050                    | .0168                                       | .0168                    | .0461                                 | 25                | 26            | .0023                    | .0096                      | .0096                    | .0310                      |
| 32       | 13                                                                                                    | 14               | $.0024\,$                | .0087                                       | .0087                    | .0260                                 | $25\,$            | 27            | .0017                    | .0071                      | .0236                    | .0632                      |
| 33       | 14                                                                                                    | 15               | .0043                    | .0141                                       | .0141                    | .0384                                 | 26                | 27            | .0050                    | .0176                      | .0176                    | .0492                      |
| 34       | 14                                                                                                    | 16               | .0021                    | .0073                                       | .0217                    | .0546                                 | 27                | 28            | .0037                    | .0133                      | .0133                    | .0383                      |
| 35       | 15                                                                                                    | 16               | .0036                    | .0117                                       | .0117                    | .0320                                 | $\sqrt{28}$       | $\,29$        | .0027                    | .0099                      | .0099                    | .0296                      |
| 36       | 15                                                                                                    | 17               | .0017                    | .0061                                       | .0181                    | .0456                                 | $\ensuremath{28}$ | 30            | .0021                    | $.0075\,$                  | .0228                    | .0579                      |
| 37       | 16                                                                                                    | 17               | .0030                    | .0097                                       | .0097                    | .0266                                 | $\,29$            | 31            | $.0015$                  | $.0056\,$                  | .0175                    | .0458                      |
| 38       | 16                                                                                                    | 18               | .0015                    | .0051                                       | .0151                    | .0381                                 | 30                | 31            | .0040                    | .0131                      | .0131                    | .0357                      |
| 39       | 17                                                                                                    | 19               | .0025                    | .0081                                       | .0222                    | .0526                                 | 31                | 32            | .0032                    | .0102                      | .0102                    | .0281                      |
| 40       | 18                                                                                                    | 19               | .0043                    | $.0126\,$                                   | .0126                    | .0318                                 | 31                | 33            | $.0022\,$                | $.0075\,$                  | .0216                    | .0528                      |
| 41       | 18                                                                                                    | 20               | .0022                    | .0069                                       | .0187                    | .0443                                 | $32\,$            | 34            | .0013                    | .0053                      | .0164                    | .0417                      |
| 42       | 19                                                                                                    | 20               | .0036                    | .0105                                       | .0105                    | .0266                                 | 33                | 34            | .0040                    | .0126                      | .0126                    | .0330                      |
| 43       | 19                                                                                                    | 21               | .0018                    | .0057                                       | .0156                    | .0372                                 | 34                | 35            | $.0030\,$                | .0097                      | .0097                    | .0260                      |
| 44       | <b>20</b>                                                                                                    | $22\,$           | $.0030\,$                | .0088                                       | .0224                    | .0504                                 | 34                | 36            | .0023                    | .0074                      | .0204                    | .0482                      |
| 45       | 21                                                                                                    | 22               | .0048                    | .0131                                       | .0131                    | .0312                                 | 35                | 37            | .0018                    | .0057                      | .0159                    | .0386                      |
| 46       | 21                                                                                                    | $23\,$           | $.0026\,$                | .0074                                       | $.0188\,$                | .0425                                 | $36\,$            | 37            | .0043                    | .0123                      | .0123                    | .0307                      |
| 47       | 22                                                                                                    | 23               | .0040                    | .0109                                       | .0109                    | .0263                                 | 36                | 38            | .0034                    | .0097                      | .0245                    | .0546                      |
| 48       | 22                                                                                                    | 24               | .0021                    | .0061                                       | .0157                    | .0358                                 | 37                | 39            | .0026                    | .0075                      | .0194                    | .0442                      |
| 49       | 23                                                                                                    | 25               | .0034                    | .0092                                       | .0222                    | .0478                                 | $38\,$            | 40            | .0018                    | .0056                      | .0150                    | .0354                      |
|          | 23<br>50<br>25<br>.0018<br>.0052<br>.0133<br>.0303<br>$39\,$<br>40<br>.0041<br>.0116<br>.0282<br>.0116                                                  |                  |                          |                                             |                          |                                       |                   |               |                          |                            |                          |                            |
|          | ${}^*P_0(\hat{T}_{11} = 9) = 0.0182, P_0(\hat{T}_{12} = 10) = 0.0115, P_0(\hat{T}_{13} = 11) = 0.0073, P_0(\hat{T}_{13} = 10) = 0.0504$                 |                  |                          |                                             |                          |                                       |                   |               |                          |                            |                          |                            |
|          | *Critical regions for n=11,12,13 at the 0.01 level are $\hat{T}_{11} \leq 2$ , $\hat{T}_{12} \leq 3$ and $\hat{T}_{13} \leq 3$ or $\hat{T}_{13} = 11$ . |                  |                          |                                             |                          |                                       |                   |               |                          |                            |                          |                            |

TABLE 3. Critical Values and Probabilities for  $\widehat{T}_n$  of Simple Linear Regression

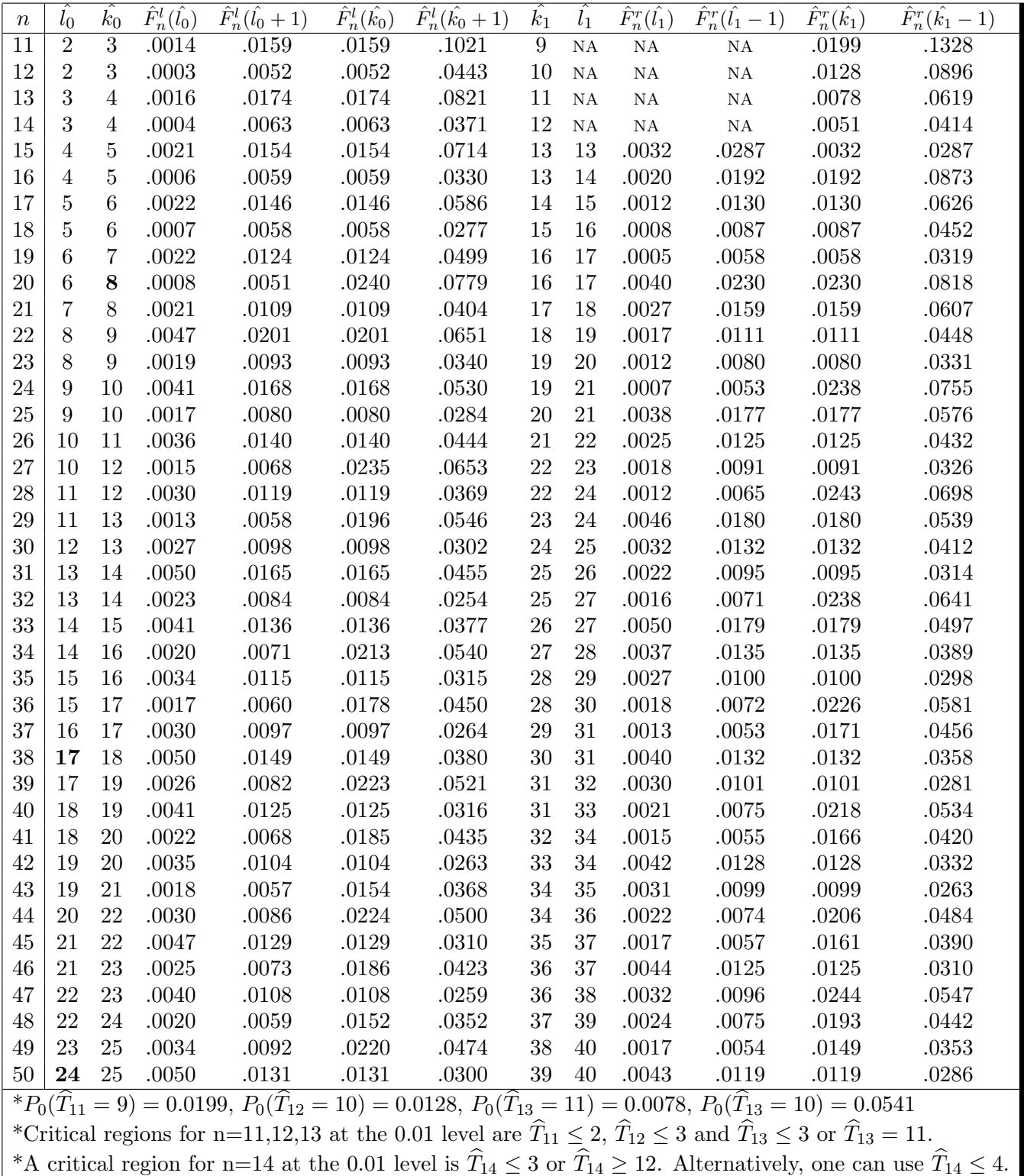

Bold fonts indicate entries different for simple linear and quadratic regressions.

TABLE 4. Critical Values and Probabilities for  $\widehat{T}_n$  of Quadratic Regression